## **Individual User Registration Process using DSC**

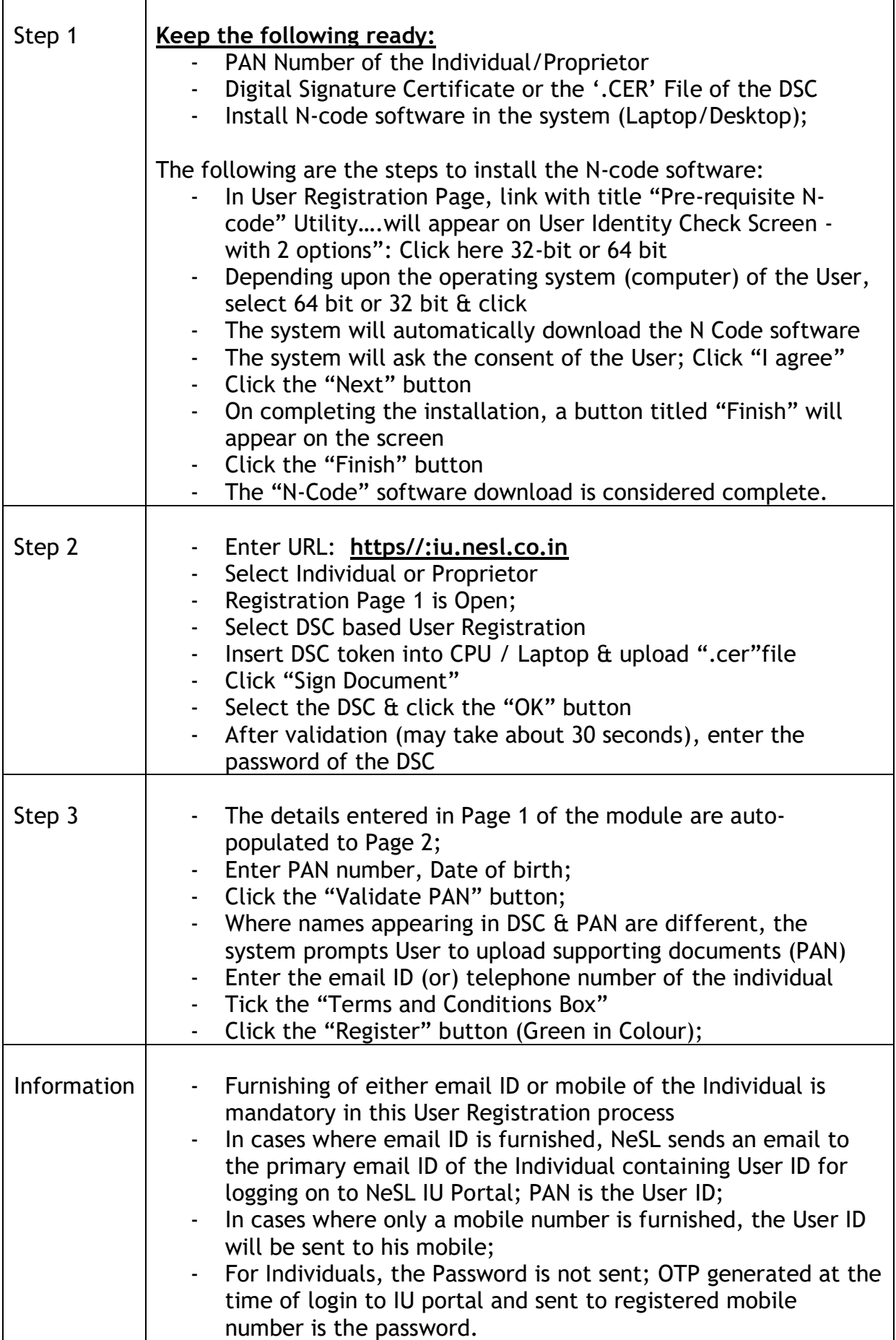

-----------------